## Форма поиска, обращается к внешнему API, рендерит результаты в HTML(Рис 2)Анализ исполненных контрактов

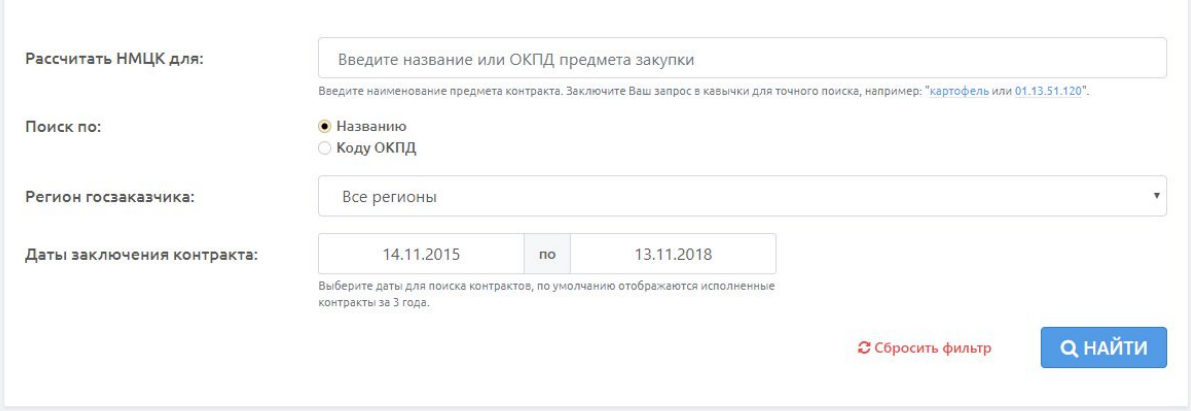

## Список результатов:

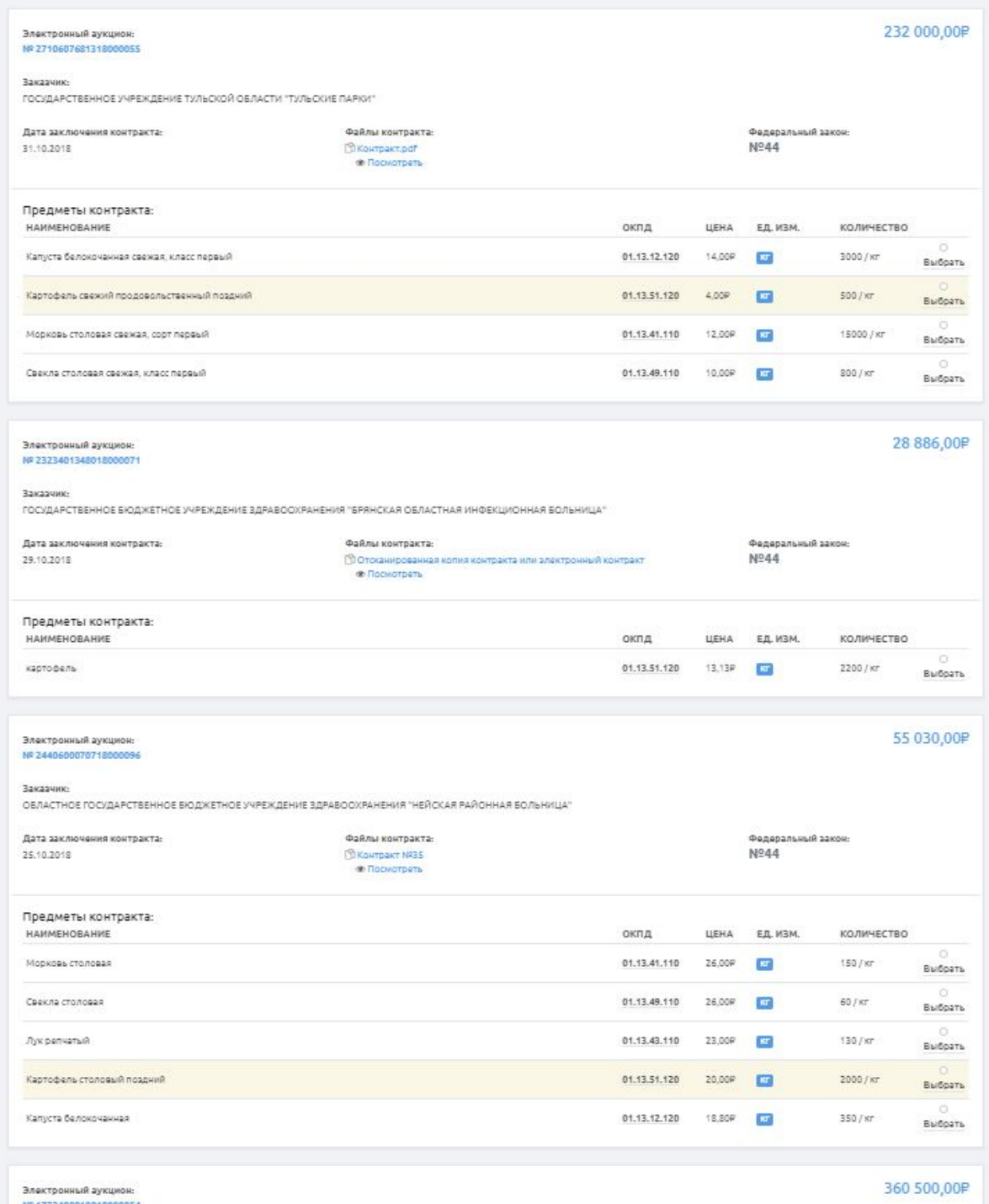

Пользователь отмечает в результатах нужные ему предметы, от 3 до 5 позиций, в разных контрактах, в каждом контракте может выбрать только по одному предмету. Если пользователь отметил 5 предметов, скрывать выбор. Отмеченные результаты, должны моментально отображаться в списке справа от результатов поиска:

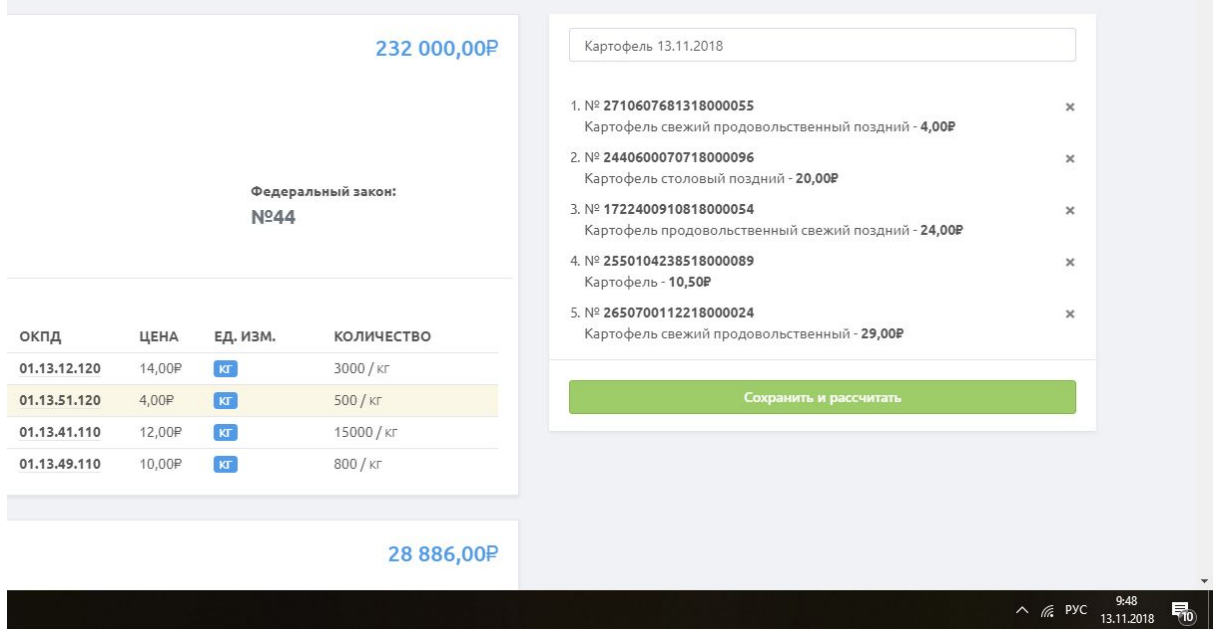

Дать пользователю возможность редактировать список, если вдруг он ошибочно добавил предмет, т.е. удалить из списка нажатием на крестик, тогда выбор предметов должен вернуться.

После нажатия на кнопку "Сохранить и рассчитать" показать пользователю список выбранных предметов, с возможностью расставить коэффициенты для цены:

- 1. Индекс потребительской цены (Показатель уровня инфляции) умножаем на цену предмета в контракте
- 2. Повышающий коэффициент: от 1 до 13% умножаем на цену предмета в контракте умножаем на коэфф №1

Показываем пользователю среднюю цену с учетом всех предметов (от 3 до 5 ) и коэффициентов.

Сохраняем предметы и коэффициенты в бд

class ProductModel(NmtskBase):

product\_name = models.CharField(max\_length=100, db\_index=True, verbose\_name='Предмет контракта')

product regnum = models.CharField(max length=25, verbose name='Номер контракта которому принадлежит предмет')

product okpd = models.CharField(max length=25, verbose name='ОКПД')

product\_unit = models.CharField(max\_length=20, verbose\_name='Единицы измерения') product\_price = models.DecimalField(max\_digits=19, decimal\_places=2, verbose\_name='Цена

предмета за единицу')

product signDate = models.DateField(verbose\_name='Дата заключения контракта на предмет') product\_boost\_factor = models.DecimalField(max\_digits=10, decimal\_places=2,

## verbose\_name='Повышающий коэффициент')

product inflation factor = models.DecimalField(max digits=10, decimal places=2,

verbose\_name='Индекс потребительской цены (Показатель уровня инфляции)')

product additional factor = models.DecimalField( $max$  digits=10, decimal places=2,

verbose\_name='Дополнительный коэффициент')

product\_list = models.ForeignKey(ProductListModel, on\_delete=models.CASCADE, verbose\_name='Список')

Сохраненные предметы нужно отнести к списку, сгенерировать имя списка на основании результата поиска, т.е если пользователь искал "картофель", то и список должен называться "Картофель": product list uuid = models.UUIDField(default=uuid.uuid4, editable=False, unique=True)

product\_list\_name = models.CharField(max\_length=100, db\_index=True,

verbose\_name='Название списка')

product list nmtsk\_price = models.DecimalField(max\_digits=19, decimal\_places=2,

verbose\_name='НМЦК предмета закупки')

product list created = models.DateTimeField( $auto$  now  $add=True$ ,

verbose\_name='Создан')

product list archive = models.ForeignKey(ArchiveModel, on delete=models.CASCADE, verbose\_name='Архив')

Списки нужно привязывать к архиву (название архива, нужно тоже как-то генерировать, может быть использовать archive\_uuid) в разных архивах может быть один и тот же список archive\_uuid = models.UUIDField(default=uuid.uuid4, editable=False, unique=True)

archive\_method = models.IntegerField(choices=METHOD\_TYPE, verbose\_name='Метод расчета')

archive name = models.CharField( $max$  length=100, db index=True,

verbose\_name='Название архива')

archive\_created = models.DateTimeField(**auto\_now\_add=True, verbose\_name='Создан'**) archive\_status = models.IntegerField(choices=STATUS, default=CALCULATED, verbose\_name='Статус архива')

Т.е. в момент нажатия кнопки сохранить, должны сохраняться предметы в ProductModel, создаваться список предметов и архив.

Архив, список и предметы имеют привязку к пользователю. При удалении списка, удаляются предметы которые с ним связаны. При удалении архива, удаляются списки связанные списки и предметы в них.

Пока никаких данных не загружено, модель можно менять по вашему усмотрению.